# Le mail : protocoles d'échange d'informations

# *Le protocole SMTP*

>> Simple Mail Transfert Protocol

Un des protocoles les plus fondamentaux de l'Internet. Nous l'utilisons tous les jours et nous sommes loin d'en connaître toutes les finesses...

#### Itinéraire d'un message électronique

Tout utilisateur possédant un compte e-mail sur un serveur possède :

- une adresse électronique
- un serveur smtp
- un serveur pop

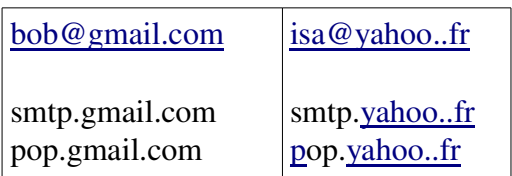

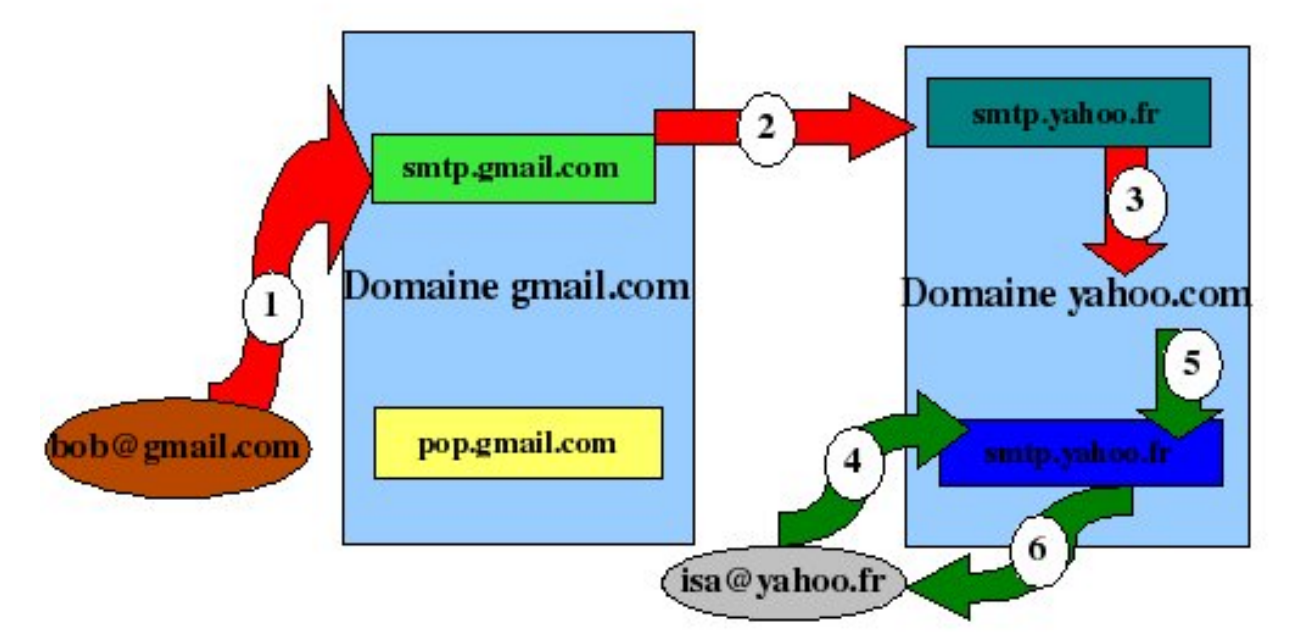

1. Bob compose le message avec un logiciel de messagerie ou via son interface webmail. Une

fois le message composé, Bob clique sur le bouton "envoyer". Le message est envoyé sur le serveur smtp.gmail.com.

- 2. Le serveur smtp.gmail.com reçoit le message, constate que le destinataire n'est pas dans son domaine. Il cherche alors un serveur de messagerie dans le domaine yahoo.fr et le trouve. Il envoie le message à smtp.yahoo.fr.
- 3. Le serveur smtp.yahoo.fr reçoit le message, constate que le destinataire est bien dans son domaine. Il range alors le message dans la boîte aux lettres de Isa.
- 4. Un jour, Isa décide de regarder si elle n'a pas de messages, en allant sur son compte yahoo ou via son logiciel de messagerie : elle envoie donc une requête à son serveur pop.yahoo.fr.
- 5. Le serveur pop consulte alors la boîte aux lettres de Isa, constate qu'il y a un message dedans.
- 6. Il l'envoie alors à l'outil de messagerie de Isa.

POP3 est un protocole de relève de courrier. Sans pour l'instant entrer dans les détails, il en existe un autre appelé IMAP.

# *Mécanismes mis en jeu*

#### SMTP (Simple Message Transfert Protocol)

C'est le protocole applicatif qui permet de transporter les messages sur l'Internet. Il sait acheminer un message jusqu'à une boîte aux lettres, mais ne va pas plus loin.

Pour y arriver, il analyse dans un premier temps la partie de l'adresse située à droite du @, pour trouver le domaine du destinataire. Si ce domaine le concerne, il cherche alors la boîte aux lettres du destinataire en regardant la partie de l'adresse située à gauche du @. Si le domaine du destinataire ne le concerne pas, il va chercher le serveur SMTP qui gère ce domaine.

#### POP3 (Post Office Protocol 3)

Ce protocole est exclusivement utilisé pour le dialogue entre le client de messagerie et la boîte aux lettres. Il ne fait pas de transport sur l'Internet, il permet juste à l'utilisateur de gérer son courrier. IMAP4 (Internet (ou Interactive ?) Mail (ou Message ?) Access Protocol version 4) en est une alternative.

# MUA, MTA, MDA et cetera

- Le MUA (Mail User Agent), c'est le client de messagerie : un logiciel sur votre ordintaeur (Outlook, Thunderbird, Eudora, etc.), ou votrecompte webmail via votre navigateur (Gail, Yahoo,etc..).
- Le MTA (Mail Transfert Agent) est à prendre au sens plus large que le "serveur SMTP". Le courrier peut être acheminé d'un point à un autre par l'intermédiaire d'agents de transfert qui

ne gèrent pas de boîtes aux lettres, mais savent relayer le courrier d'un point à un autre pour atteindre le serveur supportant les boîtes aux lettres. En effet, l'exemple vu plus haut est le plus simple que l'on puisse imaginer. Dans la pratique, le courrier peut transiter par plusieurs MTA.

 Le MDA (Mail Delivery Agent) est le service de remise du courrier dans les boîtes aux lettres des destinataires. Le MTA transmet au MDA les messages destinés aux clients du domaine.

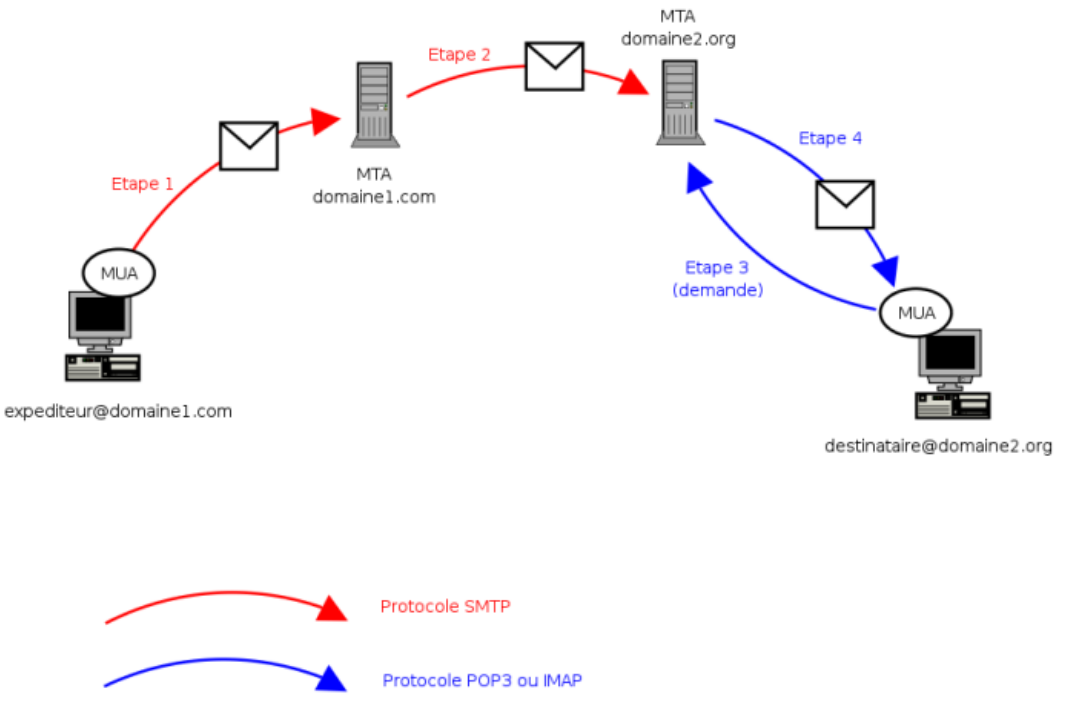

# Dans les entrailles de l'e-mail

Lorsque vous recevez un e-mail, votre MUA (maintenant qu'on sait ce que c'est) vous montre :

- $\bullet$  L'expéditeur.
- L'Objet
- Le texte (ou corps) du message.

Mais votre e-mail contient toute une partie "cachée" qui nous permet de savoir quel chemin cet email a suivi pour arriver dans votre boîte aux lettres. Cette partie, appelée l'en-tête, n'est pas "top secret", bien que non visible par défaut. Vous pouvez toujours la consulter avec votre MUA.

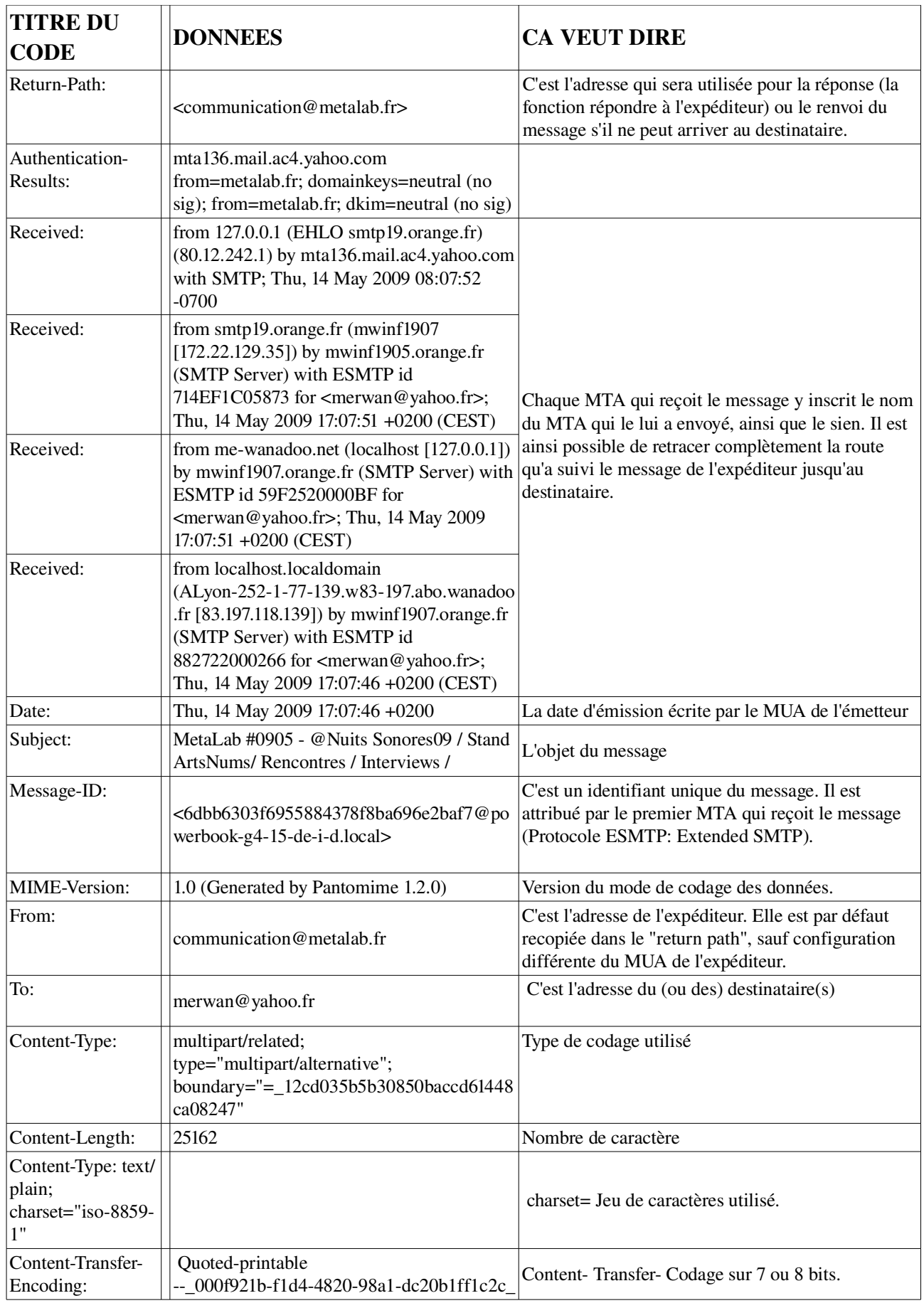

## Utilité de l'en-tête

L'en-tête contient donc toutes les informations nécessaires pour :

- Identifier l'auteur du message
- Identifier le destinataire
- Savoir à qui il faut répondre
- Retrouver le chemin suivi par le message
- Savoir comment a été codé ce message.
- Des informations "subsidiaires" (champs X...) qui ne sont pas utilisés par SMTP ni ESMPT, mais qui permettent de donner des informations qui peuvent être utiles, comme le MUA qui a généré le message.

# Tout ce que l'on accepte en un clic

# *Je signe un CONTRAT*

20.7 Google et vous-même acceptez de soumettre tout litige découlant des présentes Conditions à la compétence exclusive des Tribunaux anglais.

19.1 Google peut modifier à tout moment les Conditions universelles ou les Conditions supplémentaires.

19.2 (...) si vous utilisez les Services après la date de modification (...) cette utilisation signifiera votre acceptation des Conditions universelles ou des Conditions supplémentaires telles que modifiées.

Google ne communique vos informations personnelles à des sociétés ou personnes tierces que dans les rares circonstances suivantes :

1. Nous avons obtenu votre consentement. Nous vous demandons toujours votre autorisation avant de communiquer à des tiers toute information personnelle ou confidentielle vous concernant.

4.2 Vous reconnaissez et acceptez que la forme et la nature des Services fournis par Google puissent être modifiées occasionnellement et sans préavis.

Google se réserve le droit de modifier les présentes Règles de confidentialité à tout moment.

# *Je signe avec qui ?*

11.2 Vous convenez que cette licence comprend le droit pour Google de mettre ledit Contenu à la disposition de sociétés, organisations ou individus tiers avec lesquels Google entretient des rapports pour la fourniture de services communs, et de l'utiliser en conjonction avec la fourniture

#### desdits services

Lorsque nous faisons appel à des tiers pour nous assister dans le traitement de vos informations personnelles, nous veillons à ce que ces derniers respectent nos règles de confidentialité et toutes autres mesures de confidentialité et de sécurité appropriées.

Gadgets : nous proposons également des applications fournies par des tiers via nos services. (...) Les informations collectées par le fournisseur de l'application ou du gadget sont régies par les règles de confidentialité propres à ce fournisseur.

Nous sommes susceptibles de communiquer des informations non personnelles, sous forme collective à des entités autres que Google.

(...) Nous regroupons parfois des informations personnelles recueillies auprès de vous et des informations provenant d'autres services Google ou de services tiers,

Nous transmettons lesdites informations à nos filiales, sociétés affiliées ou autres sociétés ou personnes de confiance qui les traitent pour notre compte.

# *Vous êtes responsable de votre vie privée*

Vous êtes le seul et unique responsable :

> du respect du caractère confidentiel des mots de passe (art. 6.1)

> à l'égard de Google de tous actes effectués à partir de votre compte. ( art. 6.2)

> le seul et unique responsable de tout Contenu que vous créez, transmettez ou affichez ( art. 8.5)

> de la protection du Contenu et de l'application des droits afférents à ce Contenu. Google n'a aucune obligation de le faire pour votre compte.

article 15.2

Google, ses Filiales et Sociétés affiliées et ses concédants ne seront pas responsables vis-à-vis de vous :

(A) pour les dommages indirects ou collatéraux que vous pourriez subir, et pour tout manque à gagner (encouru directement ou indirectement), toute perte de fonds de commerce, clientèle ou de réputation, ou toute perte de données que vous pourriez subir ;

(B) (...) (iv) de votre incapacité à préserver la sécurité et la confidentialité de votre mot de passe et des coordonnées de votre compte.

Ce qu'ils surveillent, analysent, transmettent

# Des obligations légales :

nos serveurs enregistrent automatiquement certaines données : URL, l'adresse IP, la langue et le type de navigateur, la date et l'heure auxquelles vous avez effectué votre requête.

#### Des choix commerciaux :

Cycle d'ateliers Internet et vie privée Atelier 4 : Fonctionnement du courriel

17.1 Certains des Services fournis par Google sont financés par des recettes publicitaires et peuvent donc afficher des bandeaux publicitaires et des promotions. Ces publicités peuvent cibler le contenu d'informations stockées dans les Services, des questions posées par le biais des Services ou d'autres informations.

17.3 En contrepartie de l'accès aux Services et de leur utilisation fournis par Google, vous acceptez que Google y affiche des bandeaux publicitaires.

## Des choix moraux ou sécuritaires :

8.3 Google se réserve le droit (sans toutefois y être obligé) de pré-visualiser, d'examiner, de signaler, de filtrer, de modifier, de rejeter ou de retirer tout ou partie du Contenu de tout Service. Pour certains Services, Google peut fournir des outils destinés à éliminer par filtrage tout contenu sexuel explicite.

## ... qui justifient la surveillance de votre vie privée

Nous pouvons utiliser vos informations personnelles :

> pour vous fournir les services que vous avez demandés, y compris les services vous permettant d'afficher du contenu personnalisé et publicitaire.

>pour des opérations de contrôle, de recherche et d'analyse permettant d'améliorer les technologies et services Google.

## Surveillance humaine ou robotisée ?

L'accès aux informations personnelles est strictement réservé aux employés, sous-traitants et agents Google qui ont besoin d'y accéder dans le cadre de l'exploitation, du développement ou de l'amélioration de nos services. Ces personnes sont soumises à des obligations de confidentialité et sont susceptibles de faire l'objet de sanctions pouvant aller jusqu'au licenciement et aux poursuites judiciaires en cas de manquement à l'une de ces obligations.

#### Gmail et les autres webmail

Article « Critique de Google », Wikipédia, http://fr.wikipedia.org/wiki/Critique\_de\_Google

Le constat est souvent effectué que les **internautes sans compte Gmail, qui n'ont donc pas** accepté les termes du contrat Gmail, mais qui envoient des courriels aux utilisateurs de Gmail voient leurs correspondances analysées sans permission. En retour à ces accusations, Google déclare que les courriels reçus ou envoyés par Gmail ne sont jamais lus par des personnes, (...) que le système informatique ne parcourt le courriel que pour améliorer la pertinence des publicités présentes sur la page de messagerie des utilisateurs. D'autres services de messagerie populaire comme Hotmail parcourent aussi les courriels entrant pour tenter de déterminer si c'est un pourriel (ce que fait aussi Gmail), à la différence qu'ils ne le font pas pour améliorer la pertinence des publicités.

## Traitement des informations personnelles

Sauf autorisation préalable de votre part, nous ne collecterons ni n'utiliserons aucune information confidentielle à d'autres fins que celles décrites dans les présentes Règles de confidentialité et/ou dans les Avis de confidentialité propres à chaque service.

Nous sommes également susceptibles de communiquer certaines informations à des tiers dans des cas limités, notamment en cas de recours légal, de prévention des fraudes, de protection face à un risque imminent, et pour préserver la sécurité de notre réseau et de nos services.

Nous pensons en toute bonne foi que l'accès, l'utilisation, la protection ou la divulgation desdites informations est raisonnablement nécessaire, dans toute la mesure permise ou requise par la loi, pour (a) se conformer à une obligation légale, réglementaire, judiciaire ou toute autre demande émanant d'une autorité publique, (b) faire appliquer les Conditions d'utilisation en vigueur, y compris pour constater d'éventuelles violations de celles-ci, (c) déceler, prévenir ou traiter des activités frauduleuses, les atteintes à la sécurité ou tout problème d'ordre technique, ou (d) se prémunir contre toute atteinte aux droits, aux biens ou à la sécurité de Google, de ses utilisateurs ou du public.

Google se conforme aux demandes d'informations personnelles légalement formées par des autorités publiques compétentes, notamment en cas de mandat de perquisition, de décision judiciaire ou d'injonction de fournir des éléments de preuve. Ces mêmes procédures s'appliquent à toutes entreprises respectueuses de la loi. Comme cela a toujours été le cas, les lois en vigueur dans votre pays constituent votre principale source de protection contre toute violation de vos libertés fondamentales.

# Correspondances privées et Légalité

Extrait de « COURRIELS ET SECRET DES CORRESPONDANCES PRIVÉES », Julien Le Clainche Docteur en droit, http://www.droit-ntic.com/news/afficher.php?id=222

#### Certains courriels peuvent accéder à la qualification de correspondance à caractère privé

La loi 91-646 a vocation à garantir le secret des correspondances privées émises par voie de télécommunication. Il convient donc de déterminer si un courriel est une correspondance (A) privée (B).

#### A. Le courriel est une correspondance.

L'accession du courriel au statut de correspondance n'est pas aussi évidente qu'elle peut le paraître au vue de loi. (...) Il a fallu attendre la décision du tribunal correctionnel du 2 novembre 2000 pour assimiler le courriel à l'échange de lettre par voie postale. Pour le tribunal, «*le terme " correspondance " désigne toute relation par écrit existant entre deux personnes identifiables, qu'il s'agisse de lettres, de messages ou de plis fermés ou ouverts.* ». Les courriels étant des correspondances, celles-ci ont-elles un caractère privé ?

#### B. Dans quelle mesure les courriels sont-ils des correspondances privées ?

Les correspondances sont traditionnellement appréhendées par le biais d'une distinction entre les messages émis par voie de télécommunication ayant un caractère privé et ceux émis par voie de communication audiovisuelle constituant des communications au public.

La loi 86-1067 du 30 septembre 1986 définit successivement les deux notions :

*«On entend par télécommunication toute transmission, émission ou réception de signes, de signaux, d'écrits, d'images, de sons ou de renseignements de toute nature, par fil, optique, radioélectricité ou autres systèmes électromagnétiques.*

*On entend par communication audiovisuelle toute mise à disposition du public ou de catégories de public, par un procédé de télécommunication, de signes, de signaux, d'écrits, d'images, de sons ou de messages de toute nature qui n'ont pas le caractère d'une correspondance privée ».*

Le cas des courriels peut donc s'analyser comme une utilisation du réseau Internet à des fins de télécommunication, alors même que celui-ci est suceptible de consituter un moyen de communication audiovisuelle. Rien ne s'oppose alors techniquement à ce que le courriel puisse être considéré juridiquement comme étant susceptible de constituer une correspondance à caractère privé dès lors qu'il satisfait aux autres conditions du caractère privé.

Le tribunal d'instance de Puteaux du 28 septembre 1999 précise ces conditions : *« Il y a correspondance privée lorsque le message est exclusivement destiné à une ou plusieurs personnes, physiques ou morales, déterminées et individualisées. ».* 

Dans le même sens et appliqué aux courriels, le jugement du 2 novembre 2000 affirme que la correspondance « *est protégée par la loi, dès lors que le contenu qu'elle véhicule est exclusivement destiné par une personne dénommée à une autre personne également individualisée, à la différence des messages mis à disposition du public ».*

Cette défintion rend éligible à la protection par le secret des correspondances privées les courriers électroniques dont l'émetteur et le récepteur sont identifiés ou individualisés. Le tribunal correctionnel de Paris s'empresse alors de préciser la distinction. Le message : *« …s'adresse à une personne individualisée, si son adresse est nominative, ou déterminée, si son adresse est fonctionnelle, le destinataire final du message n'étant pas précisé en ce cas, mais son récepteur ayant qualité pour recevoir ledit message*, … *est personnalisé en ce qu'il établit une relation entre l'expéditeur et le récepteur, laquelle fait*

*référence à l'existence d'un lien les unissant qui peut être familial, amical, professionnel, associatif, etc. »*

Si tous les courriels ne sont pas des correspondances à caractère privé, il n'en reste pas moins au terme de cette analyse, que bon nombre d'entre eux le sont et bénéficient à ce titre de la protection par le secret au titre de la loi 91-646.

II. La protection des courriels au titre du secret des correspondances privées a un fondement autonome de la vie privée .

## A. La protection des courriels au titre du secret des correspondances privées.

L'article 1<sup>er</sup> de la loi relative à la liberté de communication consacre le secret des correspondances privées *: « Le secret des correspondances émises par la voie des télécommunications est garanti par la loi. Il ne peut être porté atteinte à ce secret que par l'autorité publique, dans les seuls cas de nécessité d'intérêt public prévus par la loi et dans les limites fixées par celle-ci ».*

Il ne peut dès lors y être porté atteinte que si l'interception est ordonnée par l'autorité jurdiciaire sur le fondement de l'article 100 du code de procédure pénale, ou si elle a fait l'objet d'une autorisation écrite du premier ministre dans les conditions des articles 3 et suivants de la loi.

C'est dans ce contexte normatif que la société « Google » se propose d'analyser le contenu des courriels afin d'y insérer des publicités ciblées.

Il ne s'agit pas seulement d'analyser le contenu de courriels susceptibles d'être protégés par le secret des correspondances privées, mais éventuellement de les reproduire et de les stocker comme l'indique clairement sa charte de « protection » de la vie privée :

« *Residual copies of email may remain on our systems, even after you have deleted them from your mailbox or after the termination of your account»* (des copies résiduelles des courriels peuvent demeurer sur nos systèmes, même après les avoir effacés de votre messagerie électronique ou après la clôture de votre compte).

Dès lors, cette analyse des courriels se heurte de plein fouet au secret des correspondances privées.

#### B. Ne pas confondre protection de la vie privée et secret des correspondances.

La « Foire aux questions » du service «Gmail» met en avant le fait que les courriels ne sont ni accédés par un être humain, ni communiqués aux annonceurs :

« *No humans read your email to target the ads, and no email content or other personally identifiable information is ever provided to advertisers».* (Aucun humain ne lit vos courriels afin de cibler les publictés, ni le contenu des messages, ni d'autres informations à caractère personnel permettant l'identification ne sont transmis aux annonceurs).

Par cet argumentaire « Gmail » semble essayer de se justifier au regard de la protection de la vie privée, et plus précisément de la protection des données personnelles.

# Or, la confidentialité des courriels est assurée par le secret des correspondances privées issu de la loi 91-646 du 10 juillet 1991 et non sur le fondement de la protection de la vie privée consacrée par l'article 9 du code civil.

Par conséquent, le plaignant n'aura pas à rapporter la preuve d'une atteinte à sa vie privée ou aux droits garantis par la loi de 1978 mais celle d'une violation de la confidentialité de sa correspondance privée. Le fait que l'interception soit réalisée par des robots permet d'atténuer le risque d'atteinte à la vie privée, mais suffit néanmoins à caractériser une interception de correspondance privée sanctionnée par les articles 226-15 et 432-9 du code pénal. .

L'état de l'art ne permettant pas de distinguer un courriel constitutif d'une correspondance privée d'un autre et les stipulations contractuelles étant encore insuffisament claires et précises, il semble que pour le moment, le service « Gmail » soit promis à bel avenir judiciaire. Il illustre également, la tendance actuelle qui tend à faire fie des lois territoriales au détriment des droits des personnes. Si la libre circulation de l'information est aujourd'hui une réalité, les systèmes juridiques peinent encore à s'entendre à l'échelle mondiale sur des questions jusqu'alors pétries de valeurs sociales mais présentant aujourd'hui un intérêt économique de plus en plus important.

# Levée du secret des télécommunications par le juge d'instruction (fr)

Extrait de http://droit.jurispedia.org/index.php/Lev%C3%A9e\_du\_secret\_des\_t%C3%A9l %C3%A9communications par le juge d%27instruction (fr)

Dans le cadre de sa fonction le juge d'instruction dispose d'un large pouvoir d'investigation. Il peut ordonner ou mettre sur écoute une personne pour les nécessités de l'enquête. Le législateur a réglementé l'interception des communications électroniques en faisant la loi n° 91-646 du 10 juillet 1991 relative au secret des correspondances émises par la voie des communications électroniques. Cette loi a été transposée dans le code de procédure pénale aux articles 100 et suivant et permet ainsi au juge d'ordonner la levée du secret des télécommunications.

Les télécommunications sont devenues « communications électroniques » (v. Notion de communication électronique).

Cependant, ce pouvoir qui a été attribué au magistrat connaît des limites. Le juge ne peut pas utiliser la levée du secret des télécommunications de manière abusive et injustifiée. La Cour européenne des droits de l'homme qui a été saisi à de nombreuses reprises par des requérants , a condamné la France pour ingérence et violation de l'article 8 de Convention européenne des droits de l'homme. La cour a considéré que la France avait appliqué abusivement les dispositions de la loi du 10 juillet 1991.

## Les pouvoirs du juge

Le juge qui est chargé d'instruire une affaire dispose d'un certain nombre de moyen pour obtenir des informations et décider de la suite à donner. La levée du secret des télécommunications est permise pour le juge répressif lorsqu'il répond à un besoin dans le cadre de l'instruction. Le législateur a prévu dans le Code de procédure pénale et le Code pénal les cas dans lesquels le secret de l'instruction peut être levée. Ainsi le juge ne peut pas utilisé la levée du secret de manière abusive et incontrolée.

Le juge peut faire appel à des agents de la police judiciaire et des agents techniques du service des télécommunications pour obtenir, extraire des informations.

En cas d'emploi abusif le juge peut être sanctionné et la procédure peut être annulée. La Cour européenne des Droits de l'Homme a condamné la France pour ingérence et violation de l'article 8. de la Convention européenne des Droits de l'Homme.

La relation entre internet et notre vie privée est tributaire d'aspects techniques (puisque Internet est un réseau a-centré et que les ordintaeurs rendent la copie quasi-gratuite, atelier 1) mais découle aussi de positionnements légaux et moraux (protection de la vie privée VS surveillance à but commercial et sécuritaire des individus dans un système).

# Thunderbird

Thunderbird permet de rapatrier ses mails sur son ordinateur depuis son serveur mail. Si certains hébergeur conservent tout de même une sauvegarde des mails, cela permet au moins que quelqu'un qui possède votre mot de passe ne puisse pas consulter vos messages depuis un navigateur.

# *Les atouts de Thunderbird*

Thunderbird comporte de nombreux avantages qui peuvent se résumer dans la liste suivante non exhaustive :

- 1. Il est facile à utiliser, personnalisable, complet et performant.
- 2. Il intègre un filtre anti-spam très performant. Il est intelligent et adaptatif : après quelques jours d'apprentissage, le filtre bayésien trie plus de 99 % des spams, il a donc un très faible taux d'erreur inférieur à 1 %.
- 3. Il comporte un filtre anti-phishing pour lutter contre une forme très dangereuse de spam destinée à attirer les internautes sur des faux sites dans le but de les escroquer.
- 4. Il permet de créer des dossiers qui répondent aux critères de recherche, de tri.
- 5. Il comporte un lecteur de fils d'actualités (flux RSS et Atom7) pour consulter les news publiées sur un site.
- 6. Thunderbird est multi-plates-formes : il existe une version pour les systèmes d'exploitation Windows, Mac et GNU/Linux.
- 7. C'est un logiciel libre. Thunderbird a la vertu d'être un logiciel libre ce qui veut dire en d'autres termes simplifiés que c'est un programme dont le contenu est public mais surtout librement modifiable et distribuable si bien qu'il est mis à jour et amélioré en permanence par une communauté de développeurs « libristes » dont la plupart sont bénévoles.

>> MAIS un inconvénient : perte de la mobilité

# *Thunderbird portable*

Portable Thunderbird a été optimisé pour fonctionner avec divers supports amovibles tels les cartouches ZIP, les baladeurs MP3, les cartes mémoires flash, les disques durs externes et les clés USB.

## Les avantages

Le dossier de profil de Portable Thunderbird se trouve sur le support amovible si bien que les paramètres des comptes, les extensions, le carnet d'adresses et surtout les messages vous accompagnent désormais partout où vous irez et quel que soit l'ordinateur que vous utiliserez. En outre, Portable Thunderbird ne modifie, ni les paramètres, ni le contenu du disque dur de l'ordinateur utilisé. Portable Thunderbird est un outil très intéressant, en particulier pour les utilisateurs nomades qui sont, par nature, amenés à travailler dans divers lieux et avec plusieurs ordinateurs. Une fois décompressé, Portable Thunderbird n'occupe qu'un peu moins de 14 mégaoctets.

En terme de protection de la vie privée, Thunderbird Portable est donc très utile pour ne pas laisser de traces lorsque vous utilisez un ordinateur qui n'est pas le votre (ex du cybercafé).

#### Les inconvénients

En terme de protection de la vie privée, Thunderbird Portable est aussi très dangereux si vous perdez votre support amovible. Celui qui la trouve a accès aux courriels qui sont déjà sur la clef. Si vous avez enregistré vos mots de passes et qu'ils ne sont pas protégés par un mot de passe principal, celui qui trouve votre clé USB y a accès en clair, et a donc un contrôle total de votre boîte aux lettres.

#### Solutions pour sécuriser l'envoi et la réception depuis votre boîte aux lettres :

- ne pas enregistrer les mots de passe
- les protéger par un mots de passe principal.

#### Solution pour protéger la lecture des courriels déjà téléchargés :

protéger l'ensemble votre profil avant même le démarrage de Thunderbird par un mot de passe avec l'extension Profil Password Thunderbird (disponible ici : http://nic-nacproject.de/~kaosmos/profilepassword-en.html). Attention! Cette alternative n'a qu'un faible niveau de sécurité.

# Installer et configurer Portable Thunderbird

A titre d'exemple, nous allons installer Portable Thunderbird sur une clé USB. De petite taille, relativement robuste et léger, ce type de support amovible convient parfaitement pour les déplacements en tous genres. De surcroît, la facilité de branchement, la baisse des prix et l'augmentation constante de la capacité des clés USB expliquent l'énorme succès de ce support auprès des utilisateurs. Voici les différentes étapes à suivre pour pouvoir utiliser Portable Thunderbird en version française sur une clé USB.

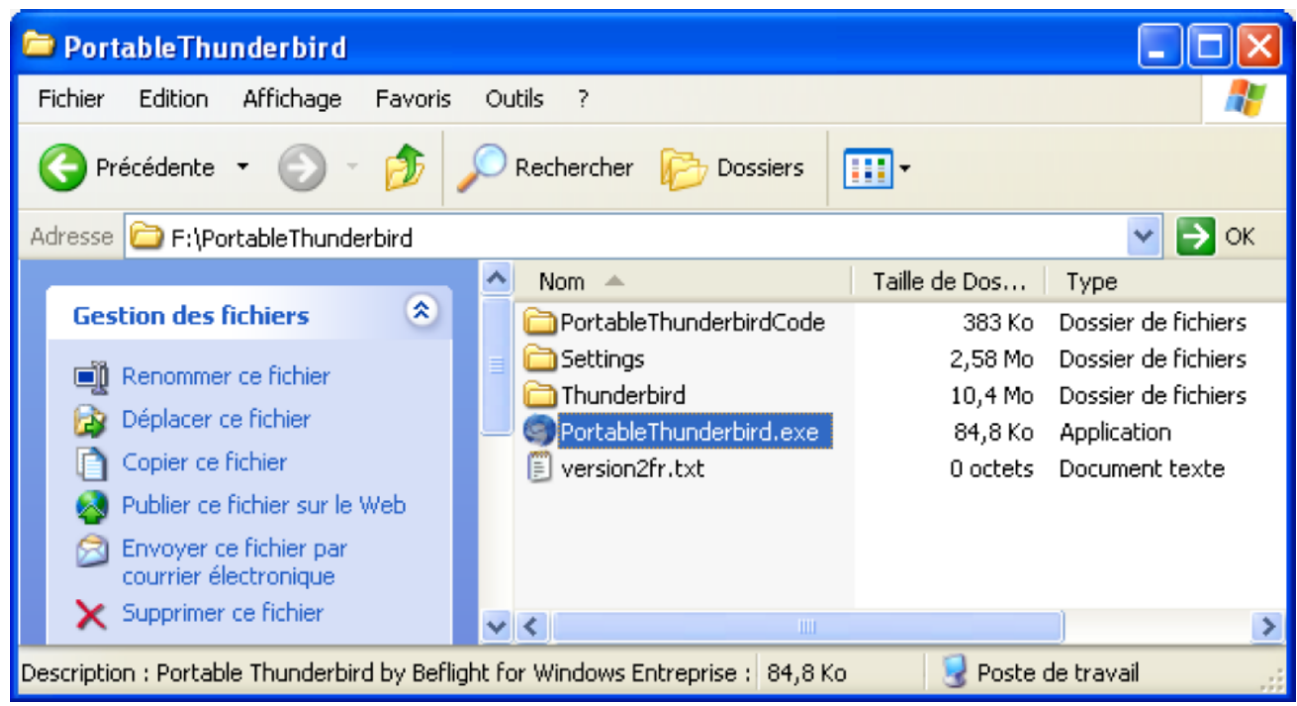

- 1. Téléchargez Portable Thunderbird en version française sur le site suivant : http://www.framakey.org/Portables/PortableThunderbird
- 2. Dans un dossier de votre disque dur, enregistrez le fichier téléchargé (il s'agit d'un fichier compressé au format .zip).
- 3. Décompressez le fichier téléchargé. Vous obtenez alors un dossier nommé PortableThunderbird (en un seul mot). Branchez votre clé USB à votre ordinateur et copiezy le dossier décompressé. Double- cliquez dessus pour voir son contenu (captur d'écran cidessus).
- 4. Dans votre clé USB, double-cliquez sur le fichier nommé PortableThunderbird.exe. Patientez quelques secondes puis une fenêtre s'affiche, intitulée Assistant d'importation .
- 5. Puis s'affiche, l'assistant de création de compte. Créez un compte (lire les explications du chapitre
- 6. Dès que la création de compte est terminée, vous pouvez recevoir et envoyer des messages à partir de votre clé USB.

#### Remarques importantes

Pour démarrer le logiciel, il faut double-cliquer sur le fichier PortableThunderbird.exe et non pas sur le fichier thunderbird.exe situé dans : ~\PortableThunderbird\thunderbird\

Si vous double-cliquez sur le fichier thunderbird.exe, le logiciel se lance mais ce n'est pas le profil de la clé USB qui sera utilisé. Deux situations sont alors possibles :

- si Thunderbird n'est pas installé sur le disque dur alors un nouveau profil est créé sur le disque dur ;
- si Thunderbird est déjà installé sur le disque dur, alors le contenu du profil du disque dur (et non pas celui de la clé USB) s'affichera, à savoir notamment les messages déjà reçus.

#### tutoriel thunderbird:

http://www.framabook.org/docs/thunderbird/framabook1\_thunderbird-2-0\_v2\_creative-commons-bysa.pdf

#### communauté

très utile pour ajouter des outils, répondre à vos questions : http://www.geckozone.org/